## **منوذج وصف املقرر**

**حاسوب 2)أ**- **ب(**

**وصف المقرر**

**يوفر وصف المقرر هذا ايجازا مقتضيا الهم خصائص المقرر ومخرجات التعلم المتوقعة من الطالب تحقيقها مبرهنا عما اذا كان قد حقق االستفادة القصوى من فرص التعلم المتاحة . والبد من الربط بينها وبين وصف البرنامج.** 

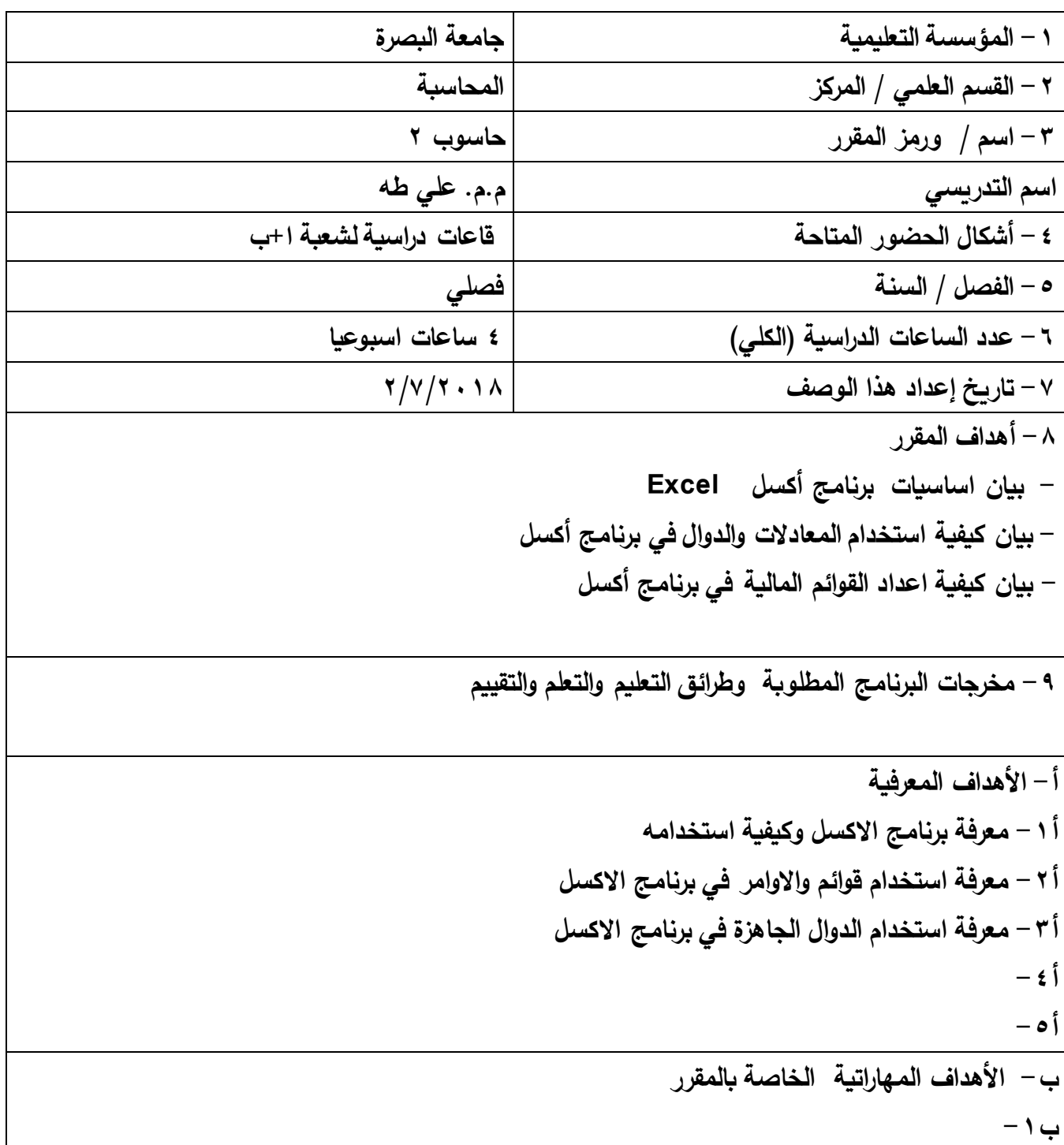

**ب-2 ب-3 ب-4 ج- األهداف الوجدانية والقيمية ج-1 ج-2 ج-3 ج-4** ـ<br>طرائق التعليم والتعلم **- ألقاء محاضرات نظرية في القاعات الدراسية - ألقاء محاضرات عممية عمى الحاسبة في المختبر طرائق التقييم -اجراء امتحانات نظرية. -اجراء امتحانات عممية عمى الحاسبات في المختبر. - - د- المهارات العامة و التأهيمية المنقولة)المهارات االخرى المتعمقة بقابمية التوظيف وااتطور الشخصي( د-1مهارة استخدام الحاسوب . د-2استخدام برنامج االكسل العداد الرواتب والقوائم المالية . د-3 د-4**

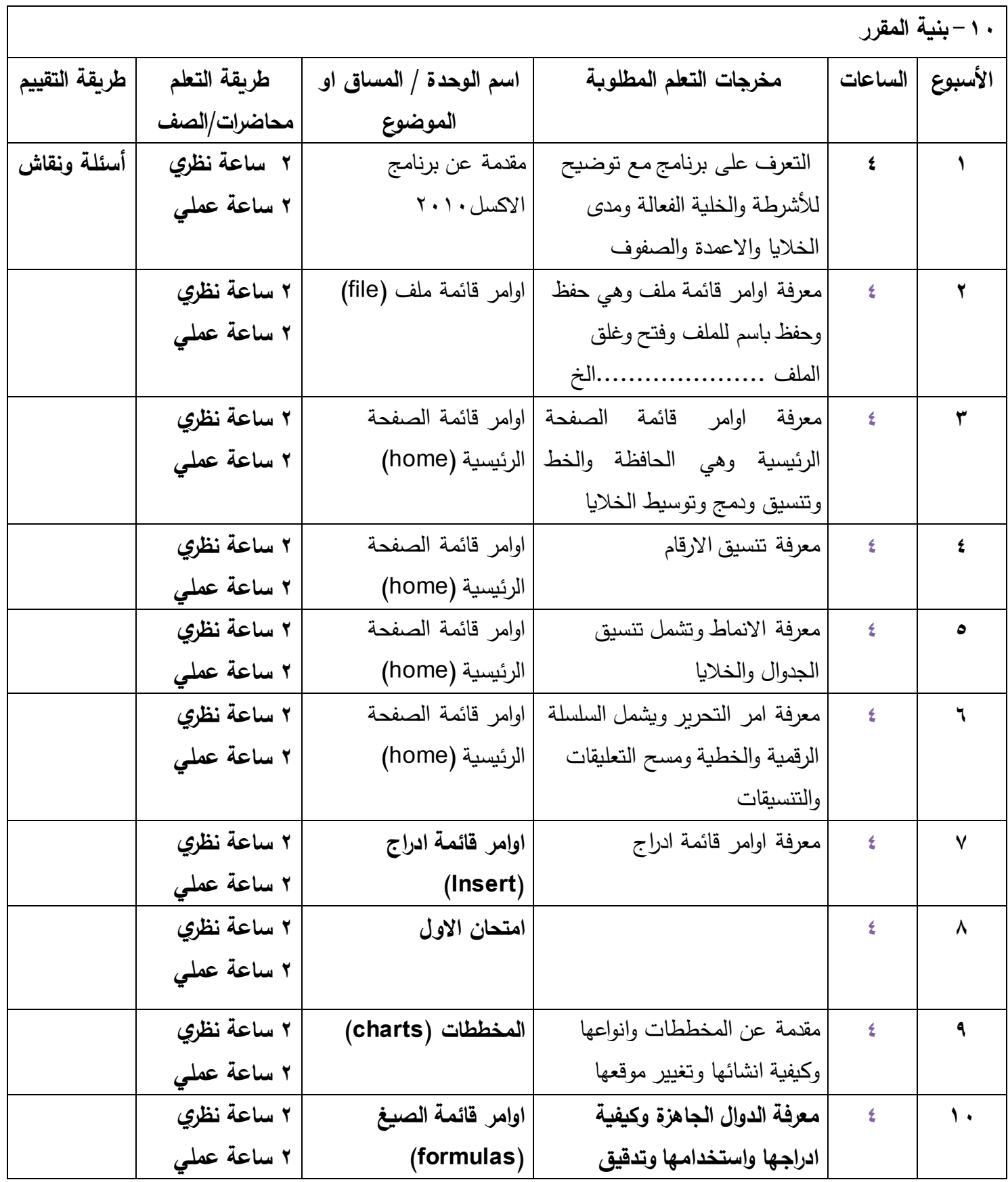

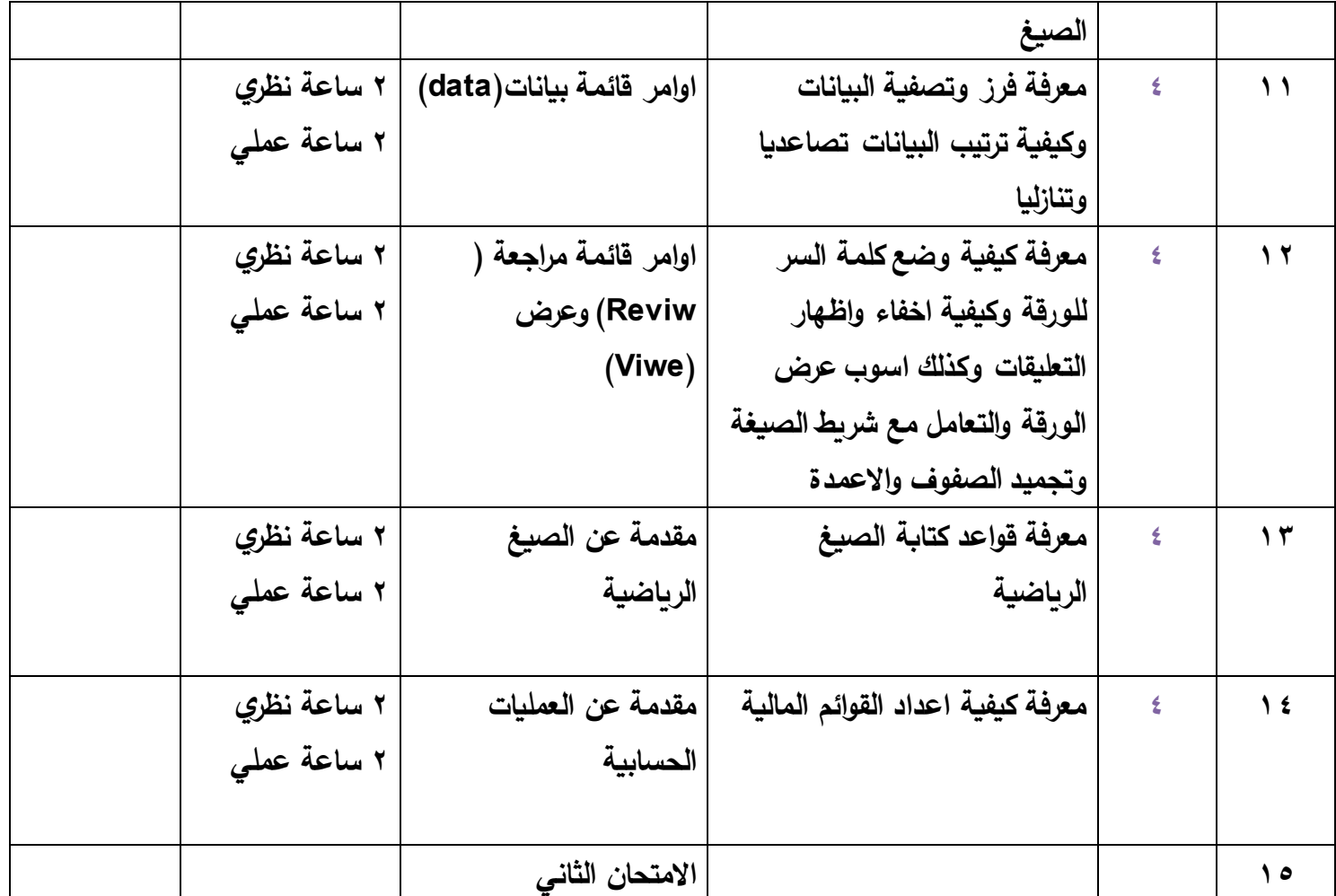

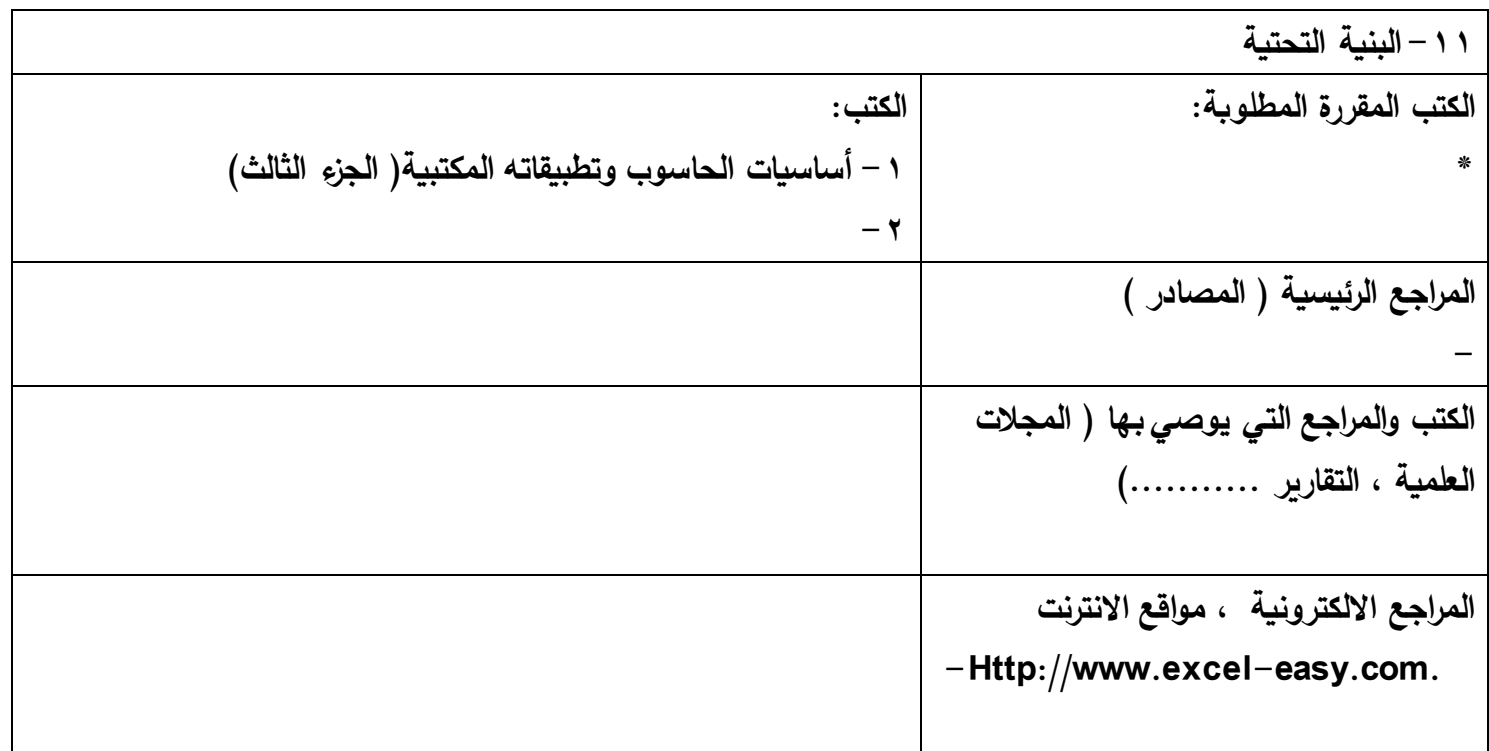

**-12 خطة تطوير المقرر الدراسي - تطوير المختبرات الموجودة في المختبر من خالل استخدام الالبتوب بدل الحاسبات المكتبية. - عدد الحاسبات الموجود في المختبر قميل جد ال يتناسب مع عدد الطالب . -**